## **MediaWiki:Apihelp-query+allrevisionsparam-start**

De Topo Paralpinisme

L'horodatage auquel démarrer l'énumération.

Récupérée de « [https://www.base-jump.org/topo/index.php?title=MediaWiki:Apihelp](https://www.base-jump.org/topo/index.php?title=MediaWiki:Apihelp-query%2Ballrevisions-param-start)[query%2Ballrevisions-param-start](https://www.base-jump.org/topo/index.php?title=MediaWiki:Apihelp-query%2Ballrevisions-param-start) »

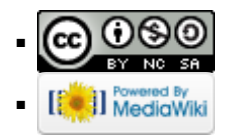